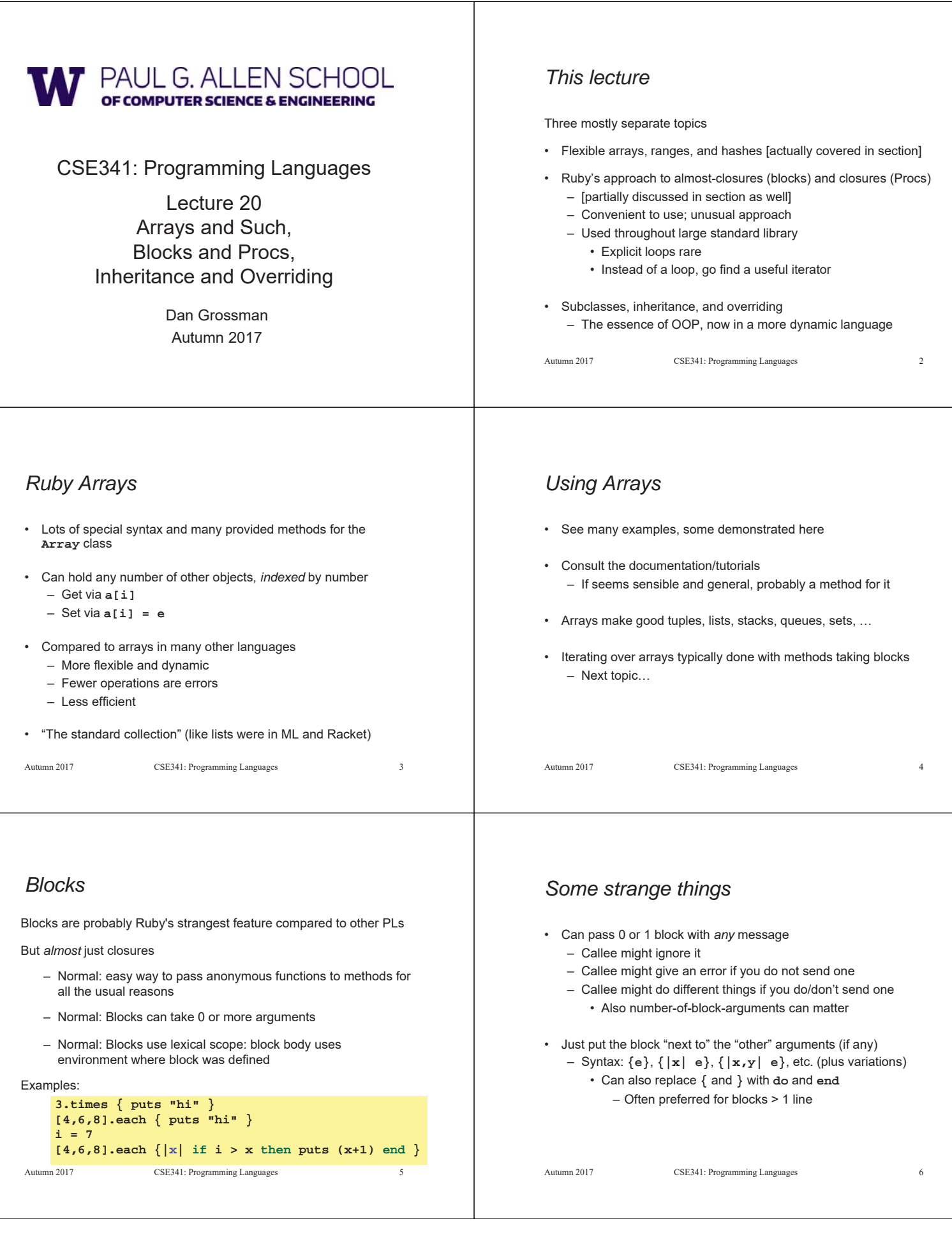

#### *Blocks everywhere* • Rampant use of great block-taking methods in standard libraray • Ruby has loops but very rarely used – Can write **(0..i).each {|j| e}**, but often better options • Examples (consult documentation for many more) Autumn 2017 CSE341: Programming Languages 7  $a = \text{Array.new}(5) \{ |i| 4*(i+1) \}$ **a.each { puts "hi" } a.each {|x| puts (x \* 2) } a.map {|x| x \* 2 } #synonym: collect a.any?**  $\{ |x| | x > 7 \}$ **a.all? {|x| x > 7 } a.inject(0) {|acc,elt| acc+elt } a.select {|x| x > 7 } #non-synonym: filter** *More strangeness* • Callee does not give a name to the (potential) block argument • Instead, just calls it with **yield** or **yield(args)** – Silly example: – See code for slightly less silly example • Can ask **block\_given?** but often just assume a block is given or that a block's presence is implied by other arguments Autumn 2017 CSE341: Programming Languages 8 **def silly a (yield a) + (yield 42) end x.silly 5 { |b| b\*2 }** *Blocks are "second-class"* All a method can do with a block is **yield** to it – Cannot return it, store it in an object (e.g., for a callback), … – But can also turn blocks into real closures – Closures are instances of class **Proc** • Called with method **call** This is Ruby, so there are several ways to make **Proc** objects - – One way: method **lambda** of **Object** takes a block and returns the corresponding **Proc** Autumn 2017 CSE341: Programming Languages *Example* • Blocks are fine for applying to array elements • But for an array of closures, need **Proc** objects – More common use is callbacks Autumn 2017 CSE341: Programming Languages 10  $b = a \cdot map \{ |x| x+1 \}$  $i = b$ .count  $\{|x| x>=6 \}$ **a = [3,5,7,9]**  $c = a.\text{map} \{ |x| \text{ lambda } |y| \text{ x>=y} \}$ **c[2].call 17**  $j = c \text{.count} \{ |x| x.call(5) \}$ *Moral* • First-class ("can be passed/stored anywhere") makes closures more powerful than blocks • But blocks are (a little) more convenient and cover most uses • This helps us understand what first-class means • Language design question: When is convenience worth making something less general and powerful? Autumn 2017 CSE341: Programming Languages 11 *More collections* • *Hashes* like arrays but: – *Keys* can be *anything*; strings and symbols common – No natural ordering like numeric indices – Different syntax to make them Like a dynamic record with anything for field names – Often pass a hash rather than many arguments • *Ranges* like arrays of contiguous numbers but: – More efficiently represented, so large ranges fine Good style to: – Use ranges when you can – Use hashes when non-numeric keys better represent data Autumn 2017 CSE341: Programming Languages 12

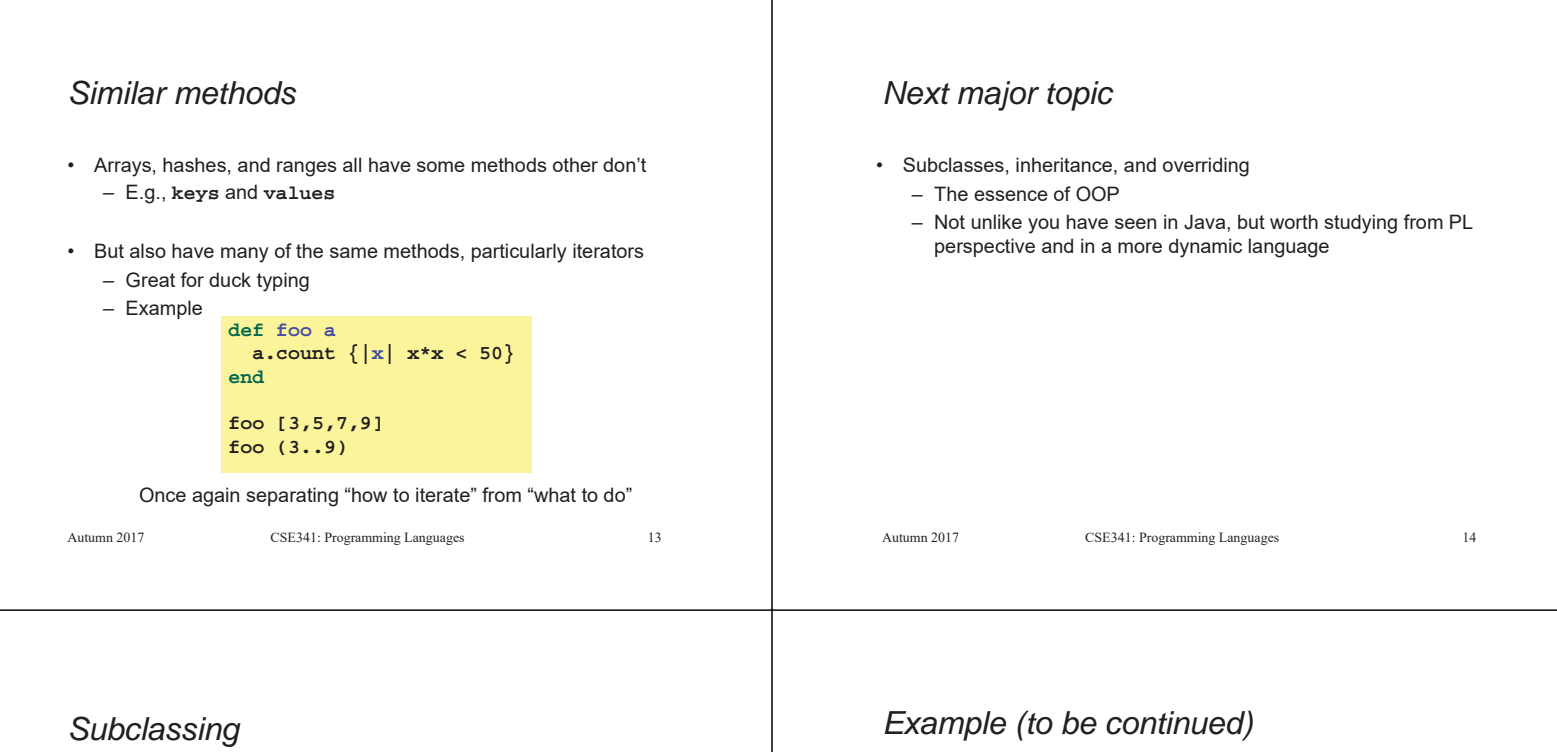

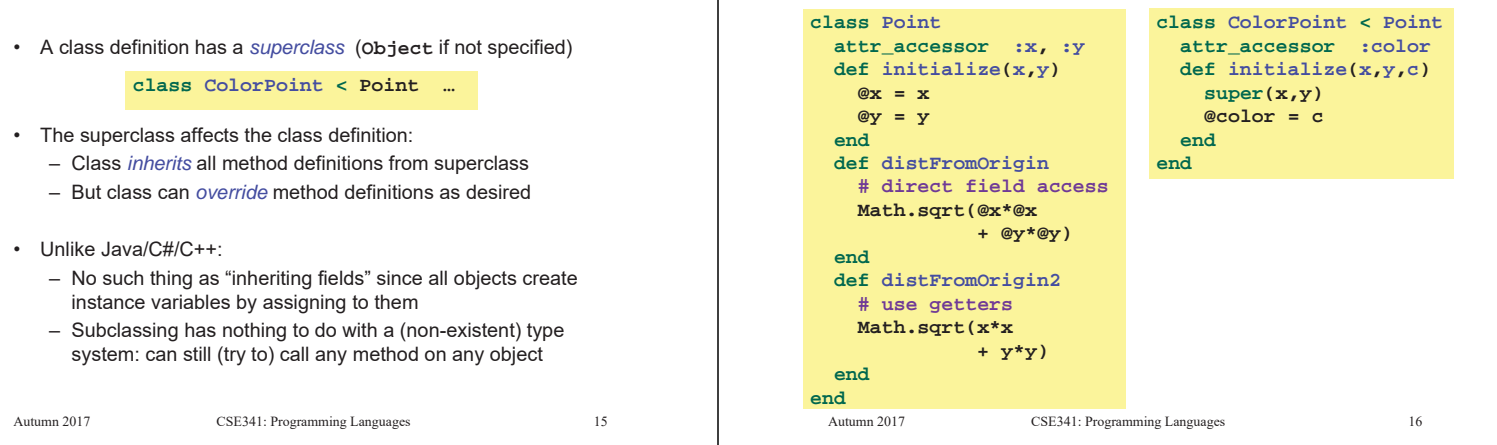

#### *An object has a class*

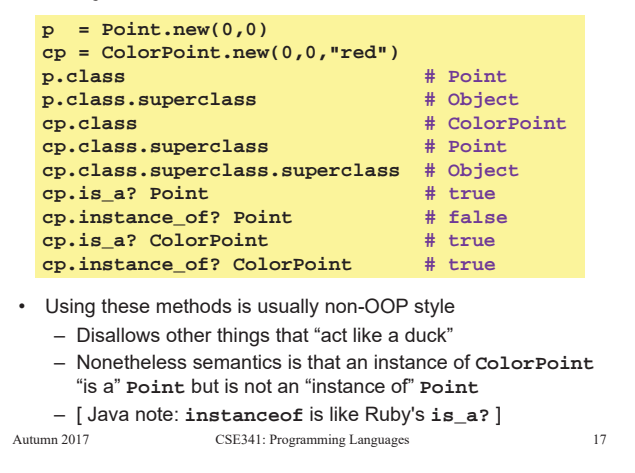

### *Example continued*

• Consider alternatives to:

**class ColorPoint < Point attr\_accessor :color def initialize(x,y,c) super(x,y) @color = c end end**

• Here subclassing is a good choice, but programmers often overuse subclassing in OOP languages

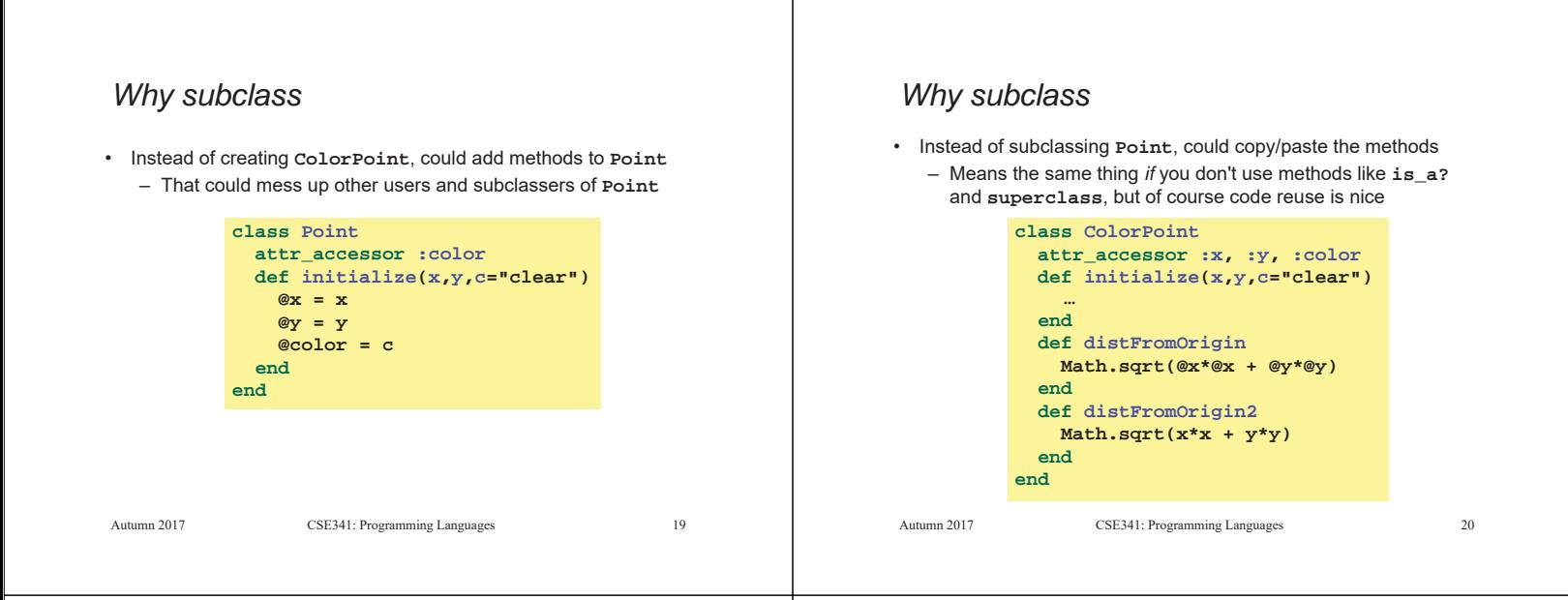

### *Why subclass*

- Instead of subclassing **Point**, could use a **Point** instance variable
	- Define methods to send same message to the **Point**
	- Often OOP programmers overuse subclassing
	- But for **ColorPoint**, subclassing makes sense: less work and can use a **ColorPoint** wherever code expects a **Point**

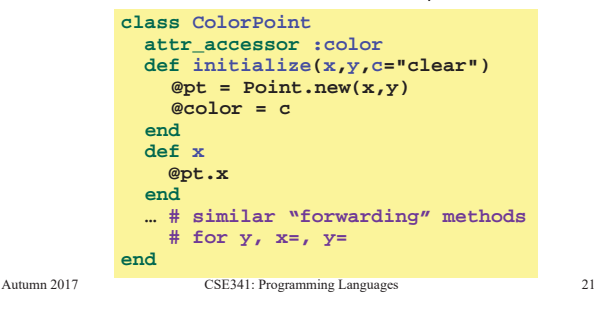

## *Overriding*

- **ThreeDPoint** is more interesting than **ColorPoint** because it overrides **distFromOrigin** and **distFromOrigin2**
	- Gets code reuse, but *highly disputable* if it is appropriate to say a **ThreeDPoint** "is a" **Point**
	- Still just avoiding copy/paste

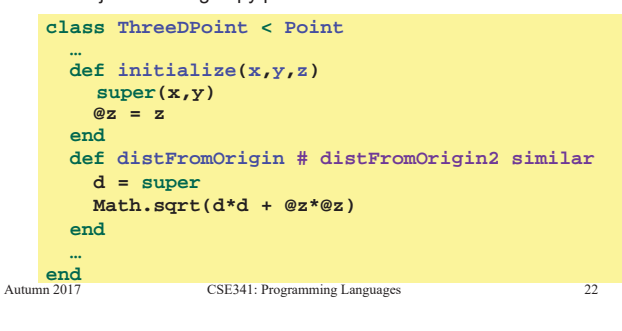

### *So far…*

- With examples so far, objects are not so different from closures
	- Multiple methods rather than just "call me"
	- Explicit instance variables rather than environment where function is defined
	- Inheritance avoids helper functions or code copying
	- "Simple" overriding just replaces methods
- But there is one big difference:
	- *Overriding can make a method defined in the superclass call a method in the subclass*
	- *The* essential difference of OOP, studied carefully next lecture

Autumn 2017 CSE341: Programming Languages 23

# *Example: Equivalent except constructor*

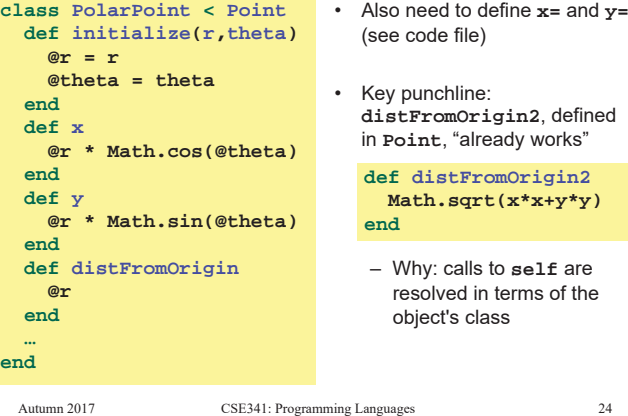